## **Registration/change QR bill virtual account**

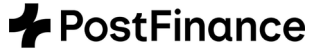

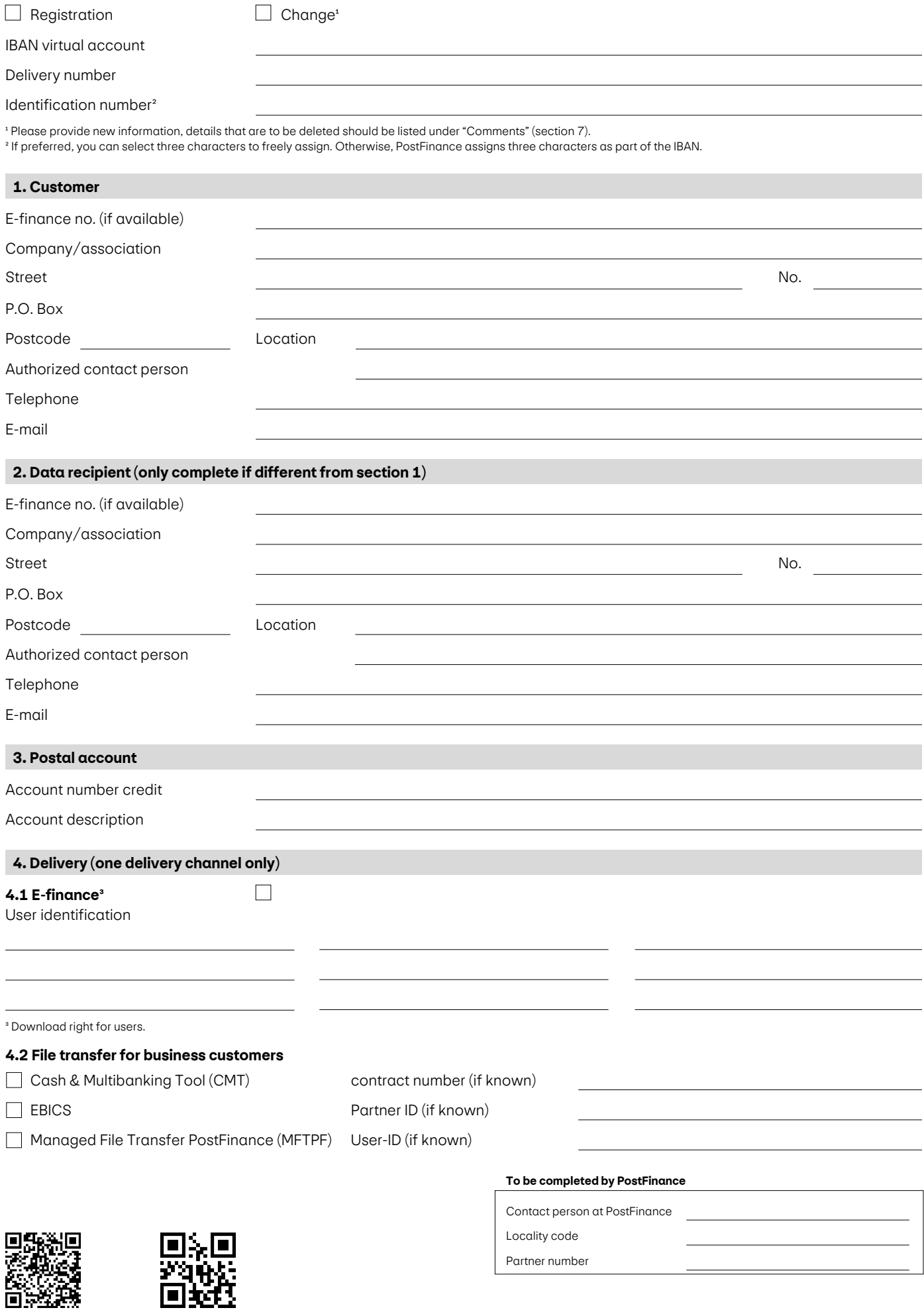

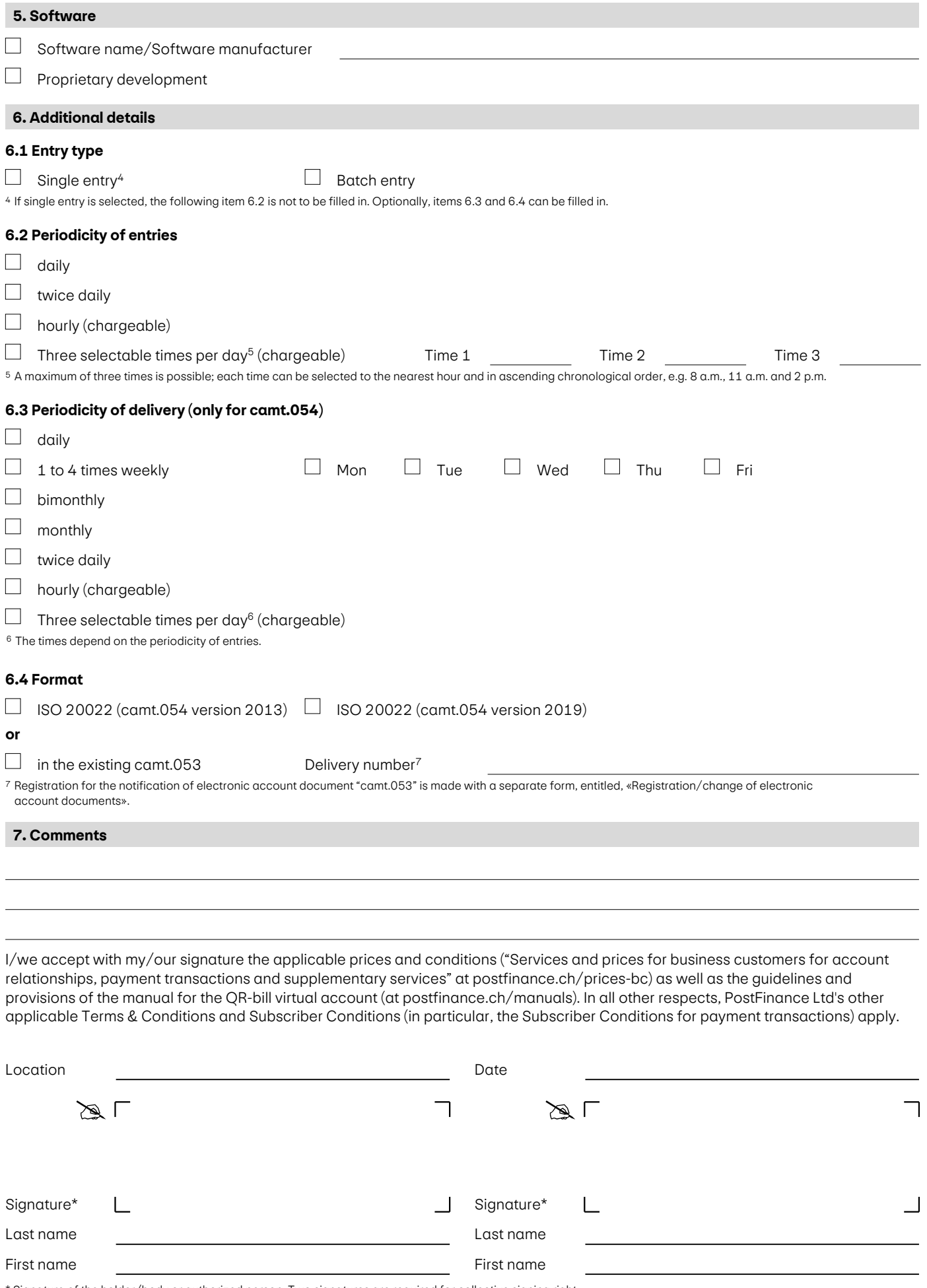

\* Signature of the holder/body or authorized person. Two signatures are required for collective signing right.

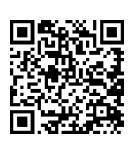

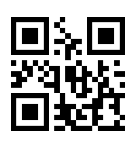